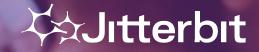

# **Americas Virtual Meetup #2**

Wednesday November 18<sup>th</sup> 2020

# Meetup Agenda

- Welcome & Introduction
- Meetup Format / Schedule
- Outline of Today's Session
- Technical Presentation
- Q&A / Feedback

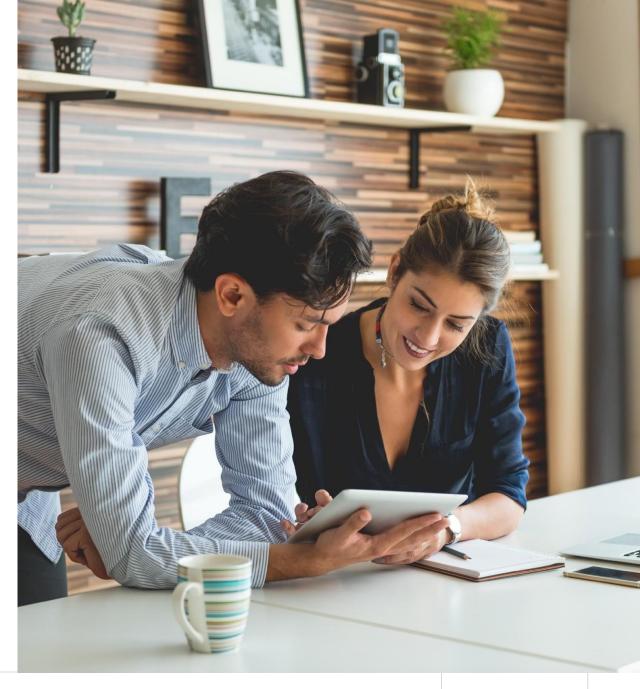

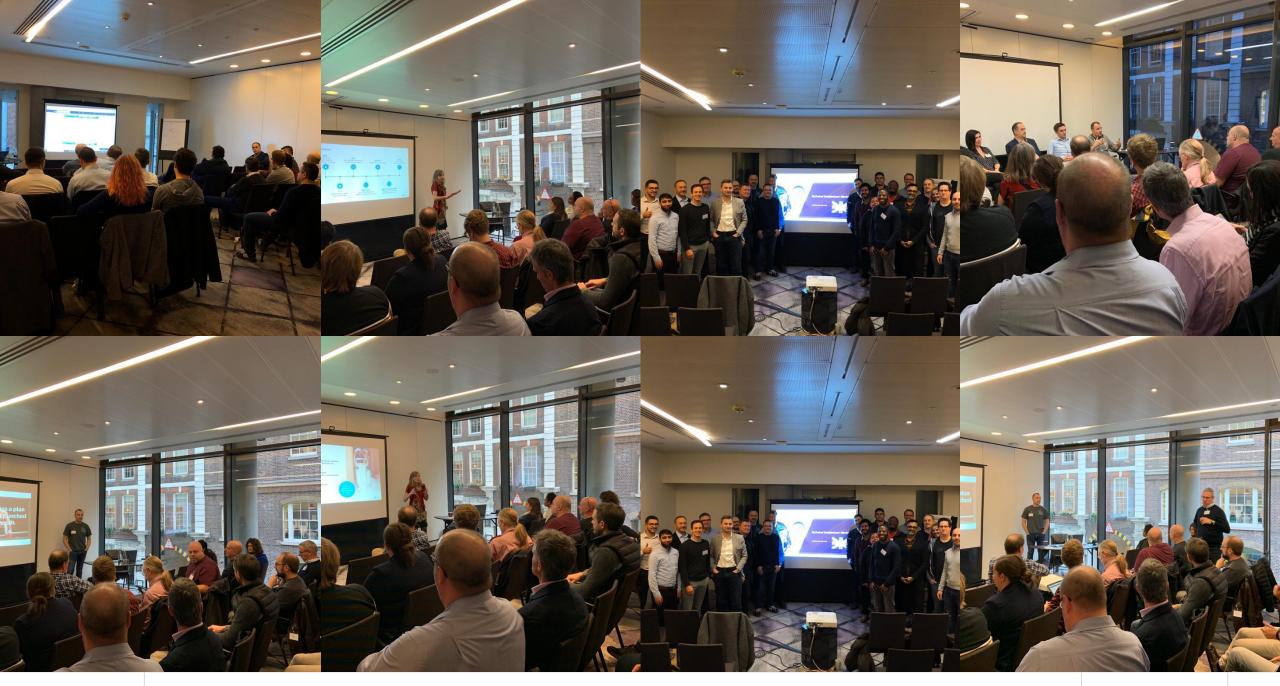

#### TODAY'S SPEAKER

## PROFILE

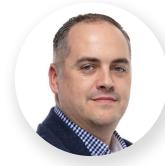

**Keith Rigg** Head of Pre-Sales Engineering EMEA and Chief Architect

Keith is a multidisciplinary technologist / IT leader with 20+ years industry experience including significant systems integrations activities.

Customer focused and results driven – passionate about technology with a desire to implement innovative solutions that deliver real business value.

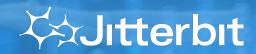

# Format & Schedule

PARTICIPATION, FEEDBACK & FORWARD SCHEDULE

#### FORMAT

# PARTICIPATION, Q&A AND FEEDBACK

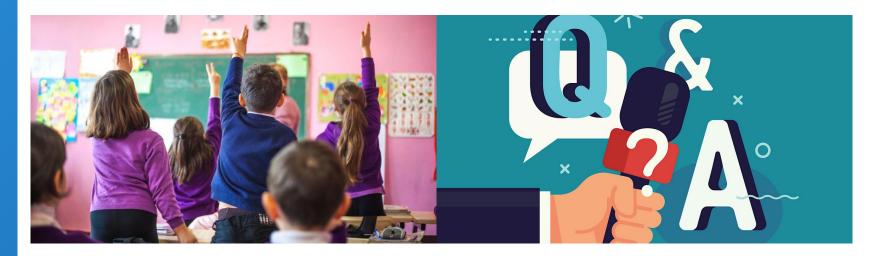

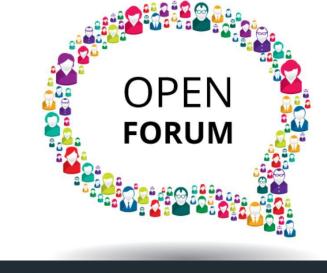

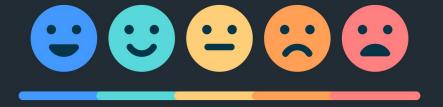

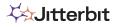

#### SCHEDULE

## FORWARD SCHEDULE & THEMES

### **Ongoing Schedule:**

- Wed Nov 18<sup>th</sup> 🗆 #1 Recap & Demonstration Project
- Wed Dec  $16^{th} \square TBC...$
- Wed Jan 13<sup>th</sup> □ TBC...

## **Topics/Themes:**

- Enablement, Best Practice & Top Tips.
- System Monitoring.
- Real-time Dashboards.
- Cloud Studio.
- Process Templates.
- ???
- ???
- ???
- Advanced Usage?

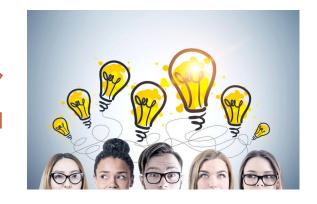

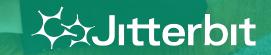

# **Today's Meetup**

OUTLINE / OVERVIEW OF SESSION

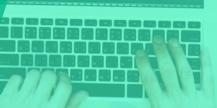

#### OUTLINE

## OVERVIEW OF SESSION

Session #1 Recap:

- Enablement services what's available & how to call on services...
- Best practices (incl. evangelism articles)
- RADpak what it is & how to use it
- Top tips (12 tips & tricks)

#### **Session #1 Continued:**

- 7 Role of the Transformation
- ETL pattern (including dynamic caching of checkpoint)

#### **Demonstration Project:**

- Cloud Studio version
- Design Studio version

#### TOP TIPS ++

# 7 ROLES OF THE TRANSFORM

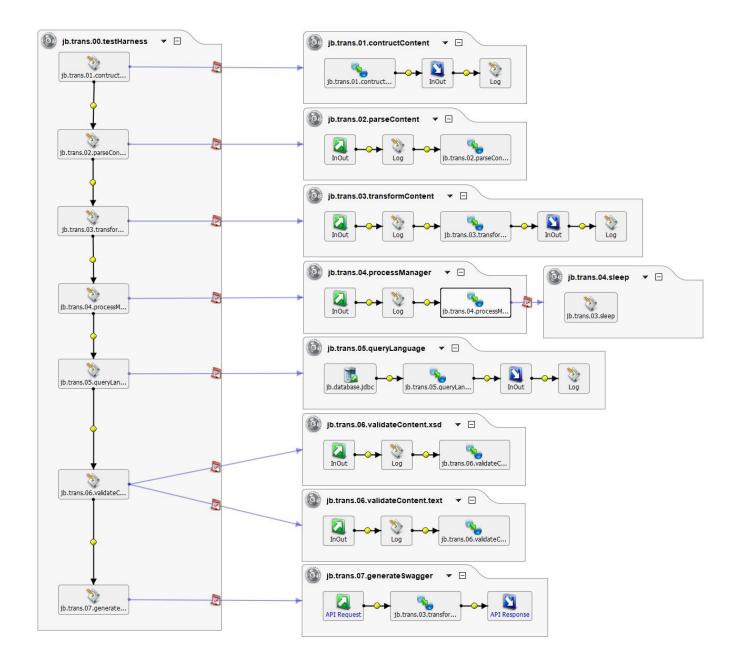

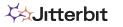

# TOP TIPS ++

## BEST PRACTICE ETL PATTERN

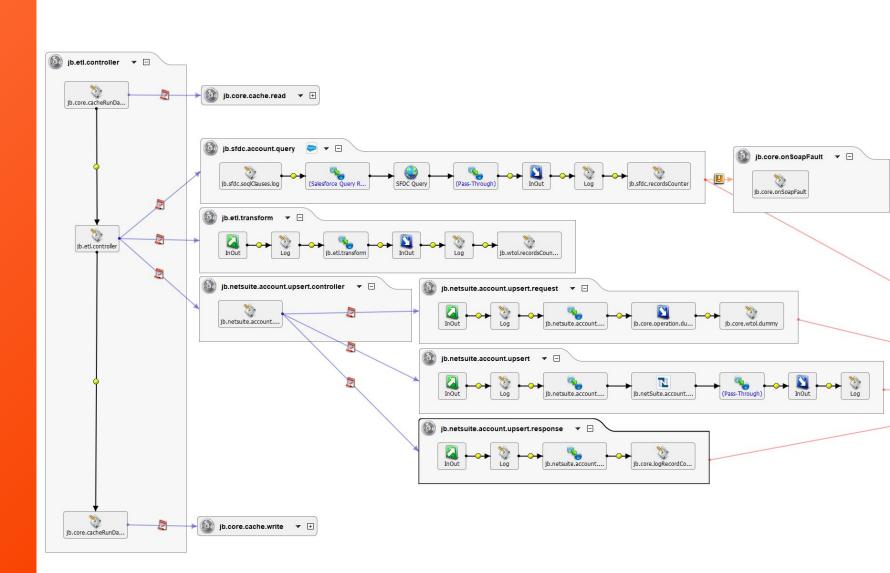

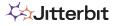

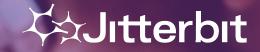

# **Demonstration Project**

CLOUD STUDIO & DESIGN STUDIO

#### **DEMO PROJECT**

# FEATURES

- 1. Extract, Transform, Load (ETL) of data.
- 2. Event based real-time messaging.
- 3. Realtime push notifications.
- 4. Data abstraction via Canonical Data Model (aka Common Data Model).
- 5. Dynamic (rules-based) routing of messages.
- Closed loop integration flows, supporting bi-directional synchronisation of data objects.
- 7. ODATA presentation of SAP data object via dynamic query.
- 8. Error logging & alerting.

NOTE: This is not an exhaustive list of Jitterbit's functionality – merely an example of a typical project which can be delivered quickly & effectively.

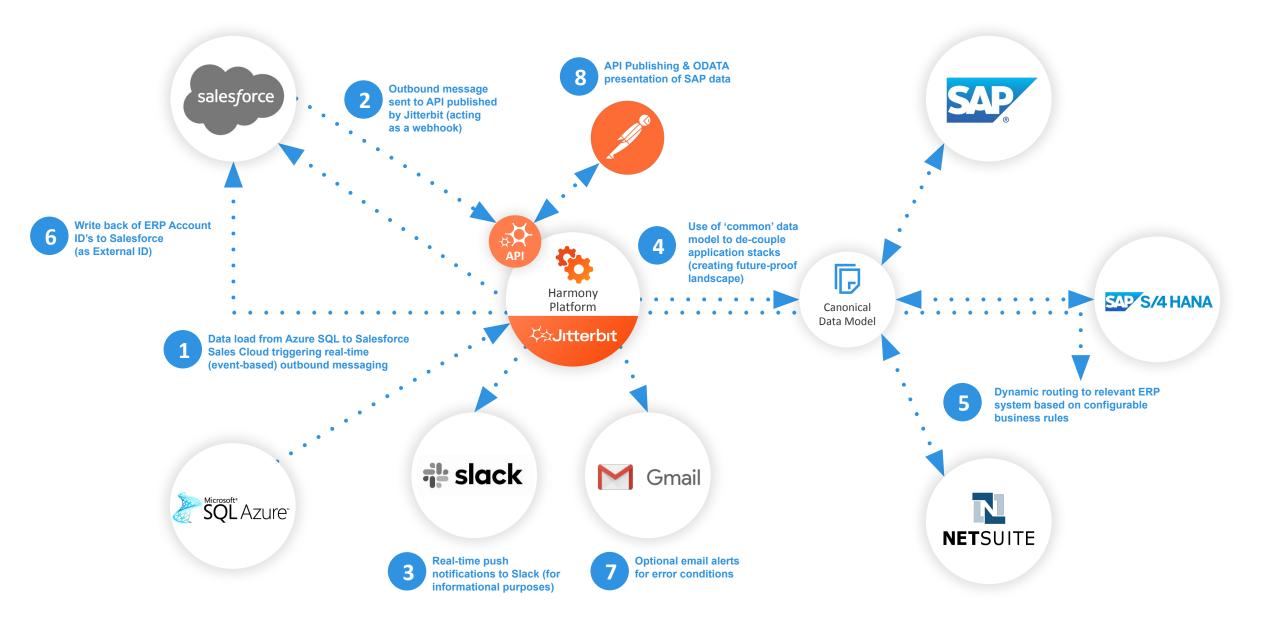

#### Ä⇒Jitterbit

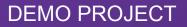

# CLOUD STUDIO

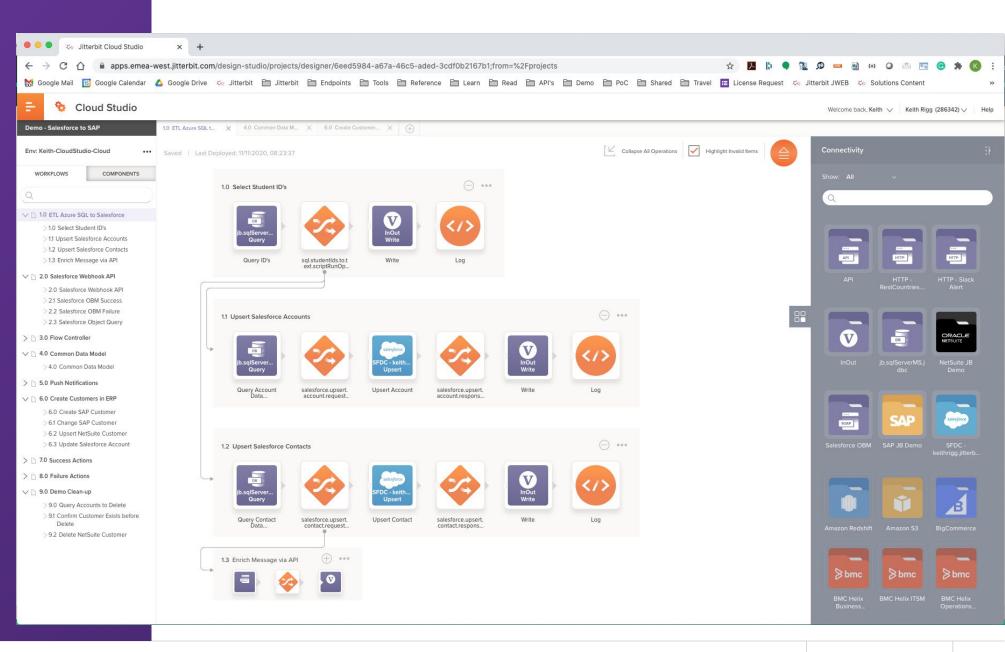

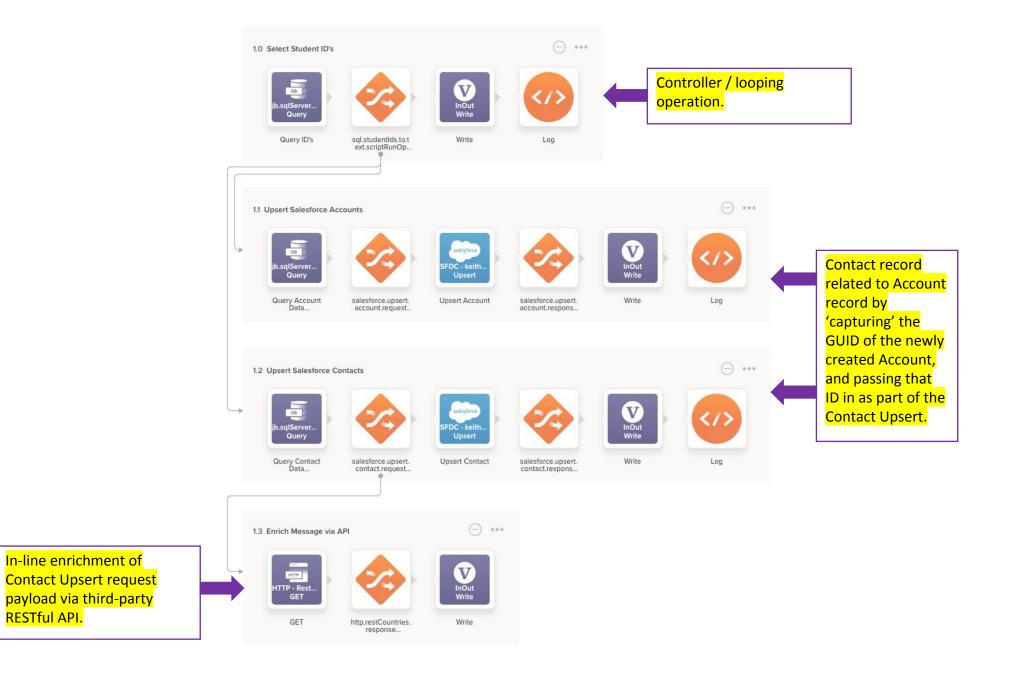

RESTful API.

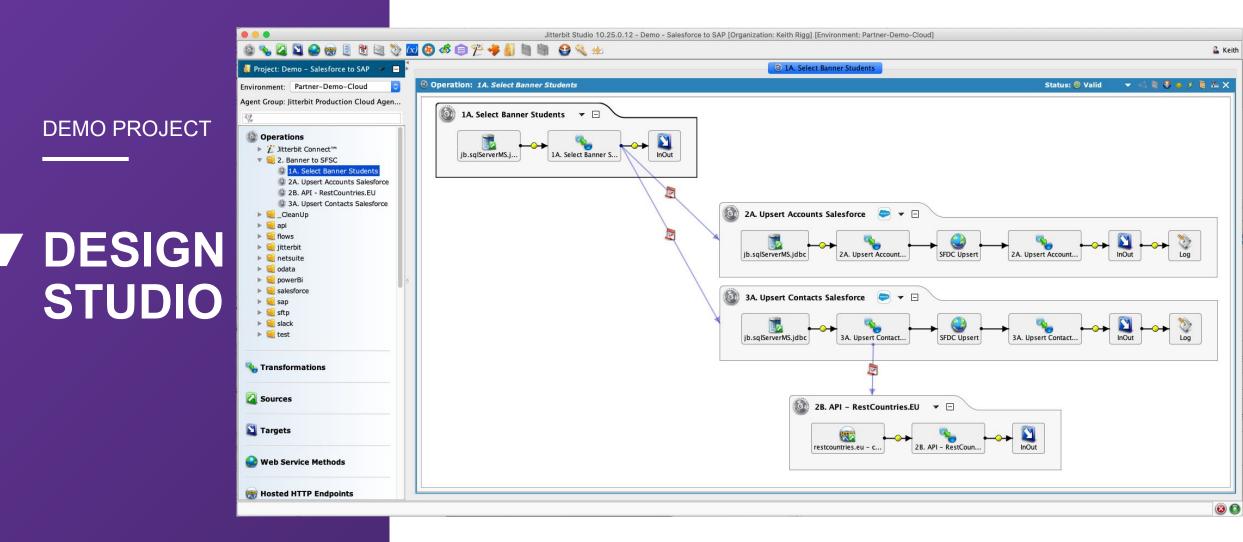

#### **A**Jitterbit

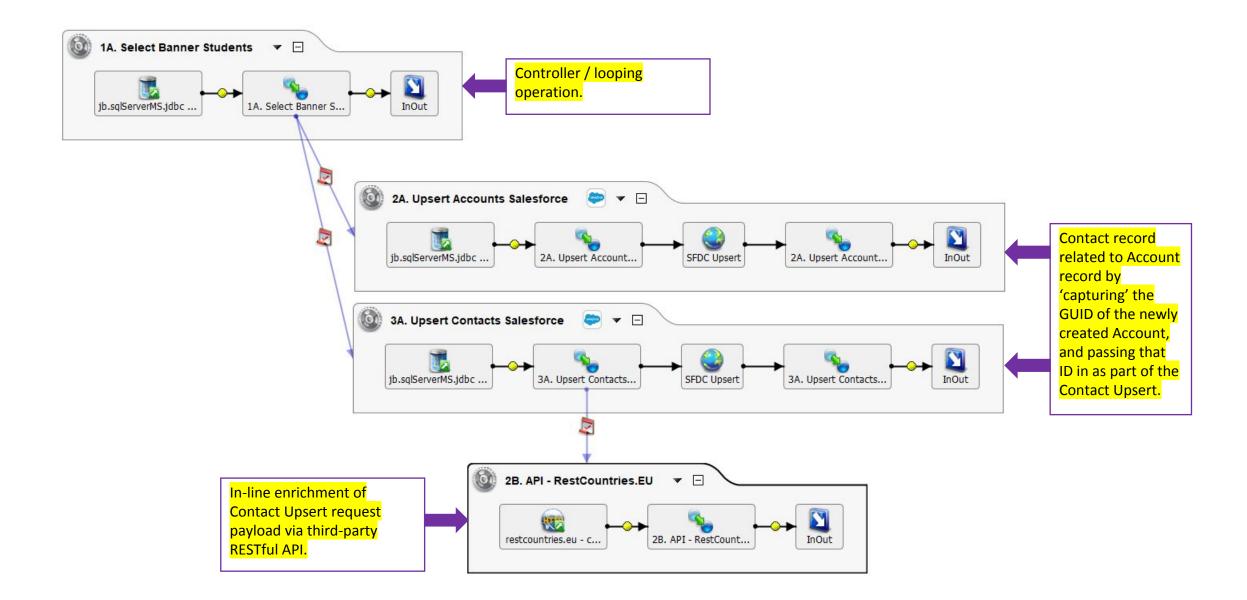

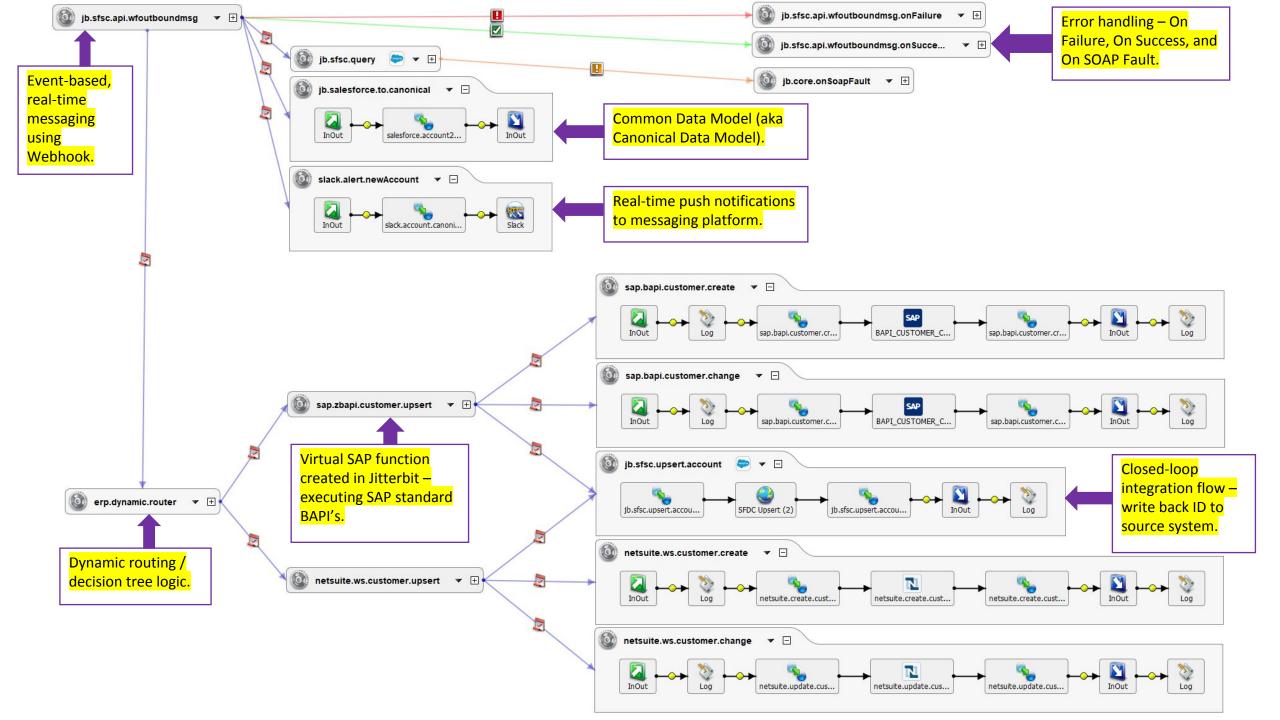

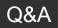

# QUESTIONS & FEEDBACK

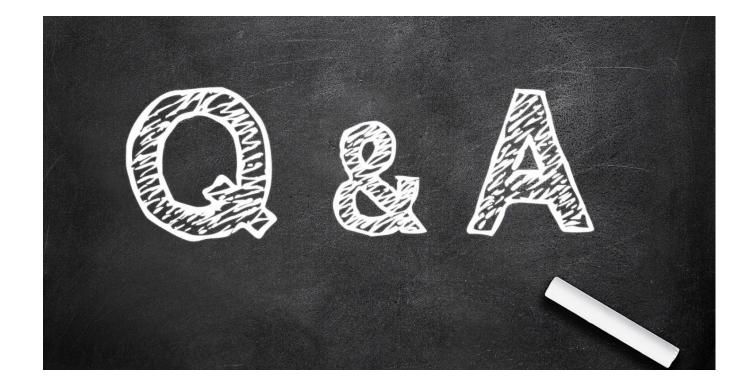

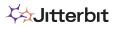

# **Useful Links**

- Tech Talks
  - https://success.jitterbit.com/pages/viewpage.action?pageId=77107637
- Jitterbit University
  - <u>https://university.jitterbit.com/#/login</u>
- Jitterbit Harmony Login
  - https://apps.emea-west.jitterbit.com/identity/login
- Success Central
  - https://success.jitterbit.com/display/DOC/Jitterbit+SuccessCentral

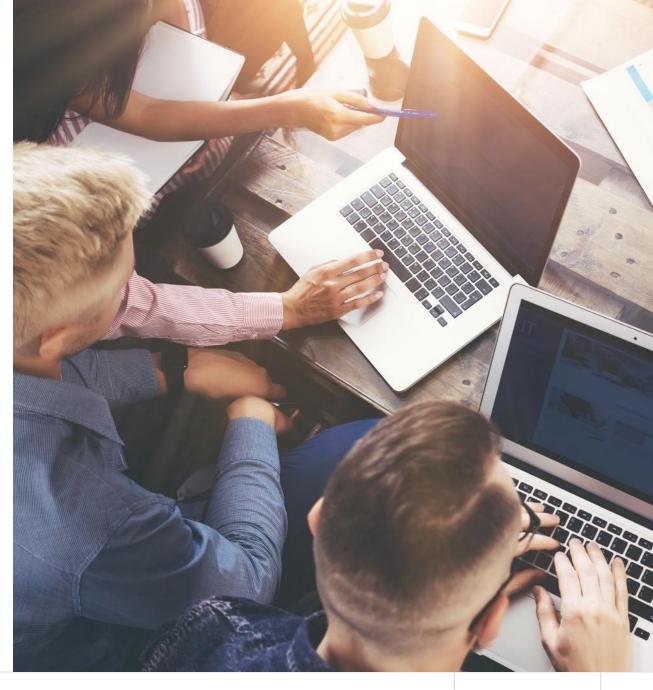

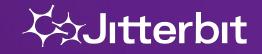

# **Mission**

Empowering innovation and delivering exceptional experiences by connecting data, people, and processes.

# Vision

To be the most sought-after partner, delivering best-in-class products and services connecting the world's systems.